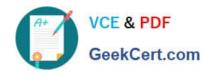

# 3308<sup>Q&As</sup>

Avaya Contact Recording and Avaya Quality Monitoring R12
Implementation and Maintenance Exam

# Pass Avaya 3308 Exam with 100% Guarantee

Free Download Real Questions & Answers **PDF** and **VCE** file from:

https://www.geekcert.com/3308.html

100% Passing Guarantee 100% Money Back Assurance

Following Questions and Answers are all new published by Avaya
Official Exam Center

- Instant Download After Purchase
- 100% Money Back Guarantee
- 365 Days Free Update
- 800,000+ Satisfied Customers

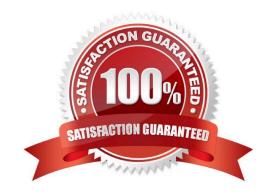

### https://www.geekcert.com/3308.html 2024 Latest geekcert 3308 PDF and VCE dumps Download

#### **QUESTION 1**

A customer needs a solution for their Avaya Contact Recorder (ACR). They currently have an ACR master and three slaves.

Which action can the customer take to turn their solution into a high resiliency solution?

- A. Add another ACR master.
- B. Add another ACR slave.
- C. Add an ACR standby.
- D. Add an ACR TDM server.

Correct Answer: B

#### **QUESTION 2**

A customer has installed two Network Interface Cards (NICs) on an Avaya Contact Recording Server, and they are unable to capture Real-time Transport Protocol (RTP) packets.

What are three possible reasons they are encountering this problemand (Choose three.)

- A. The wrong NIC has been selected to use for RTP.
- B. Both NICs belong to the same subnet, and are on a different subnet than the CLAN/H323, and AES IP address defined.
- C. There is no network path between both NICs and the recorded IP telephones.
- D. The gateway has not been set up on the NIC for only search and Replay purposes.
- E. There is no network path between the Avaya Aura® Communication Manager media resources and the NIC on the Avaya Contact Recording server to use for RTP.

Correct Answer: ACE

#### **QUESTION 3**

Which command backs-up the postgres database on an Avaya Contact Recording Linux server?

- A. pg\_dump format=c compress=5 eware> backup filename
- B. backup\_postgres> backup filename
- C. pg\_backup format=c compress=5 eware> backup filename
- D. pg\_backup\_postgres> backup filename

Correct Answer: B

## https://www.geekcert.com/3308.html 2024 Latest geekcert 3308 PDF and VCE dumps Download

#### **QUESTION 4**

Which three types of reports are included with Quality Monitoring (QM)? (Choose three.)

- A. usage reports
- B. activity reports
- C. calibration reports
- D. historical reports
- E. screen reports

Correct Answer: BCE

#### **QUESTION 5**

Which statement describes how to backup the Audio and Screen recording for the Quality Monitoring (QM) system?

- A. Backup the contents directory on the QM Server.
- B. Backup the SQL database on the QM Server.
- C. Backup the /eCorder directory on the Avaya Contact Recorder (ACR).
- D. Archive the contents of the /call directory on the Avaya Contact Recorder (ACR).

Correct Answer: D

Latest 3308 Dumps

3308 VCE Dumps

3308 Exam Questions